УТВЕРЖДАЮ Проректор/по учебной работе И.Г. Игнатова  $2020$  r. a Ct » OKM M.II.

# РАБОЧАЯ ПРОГРАММА УЧЕБНОЙ ДИСЦИПЛИНЫ «Методы математического моделирования. Специальные разделы»

Направление подготовки - 11.04.04 «Электроника и наноэлектроника»

Направленность (профиль) - «Проектирование и технология устройств интегральной наноэлектроники»

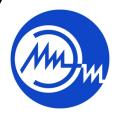

ДОКУМЕНТ ПОДПИСАН ЭЛЕКТРОННОЙ ПОДПИСЬЮ

Сертификат: 021B3F91004AAD61874DBC90987DB30618 

Москва 2020

#### **1. ПЕРЕЧЕНЬ ПЛАНИРУЕМЫХ РЕЗУЛЬТАТОВ ОБУЧЕНИЯ**

Дисциплина участвует в формировании следующих компетенций образовательной программы:

**Компетенция ПК-5 «**Способен разрабатывать эффективные алгоритмы решения сформулированных задач с использованием современных языков программирования и обеспечивать их программную реализацию**»** сформулирована на основе профессионального стандарта 40.040 «Инженер в области разработки цифровых библиотек стандартных ячеек и сложнофункциональных блоков».

Обобщенная трудовая функция F «Разработка поведенческого описания модели сложнофункционального блока».

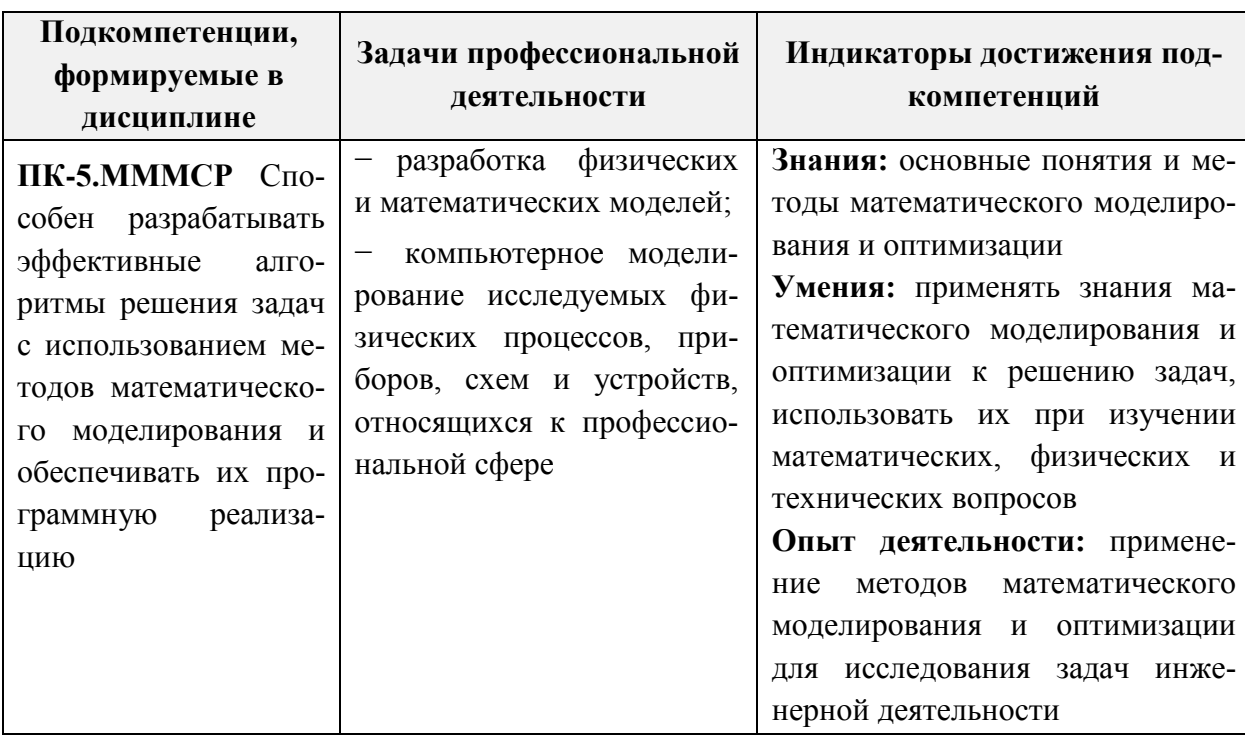

Трудовая функция F/01.7 «Поведенческое описание сложнофункционального блока».

### **2. МЕСТО ДИСЦИПЛИНЫ В СТРУКТУРЕ ОБРАЗОВАТЕЛЬНОЙ ПРОГРАММЫ**

Дисциплина входит в часть, формируемую участниками образовательных отношений, Блока 1 «Дисциплины (модули)» образовательной программы.

Входные требования к дисциплине: знания, умения по дисциплинам математический анализ, дифференциальные уравнения, дискретная математика, линейная алгебра и опыт их применения к решению практико-ориентированных задач.

# 3. ОБЪЕМ ДИСЦИПЛИНЫ И ВИДЫ УЧЕБНОЙ РАБОТЫ

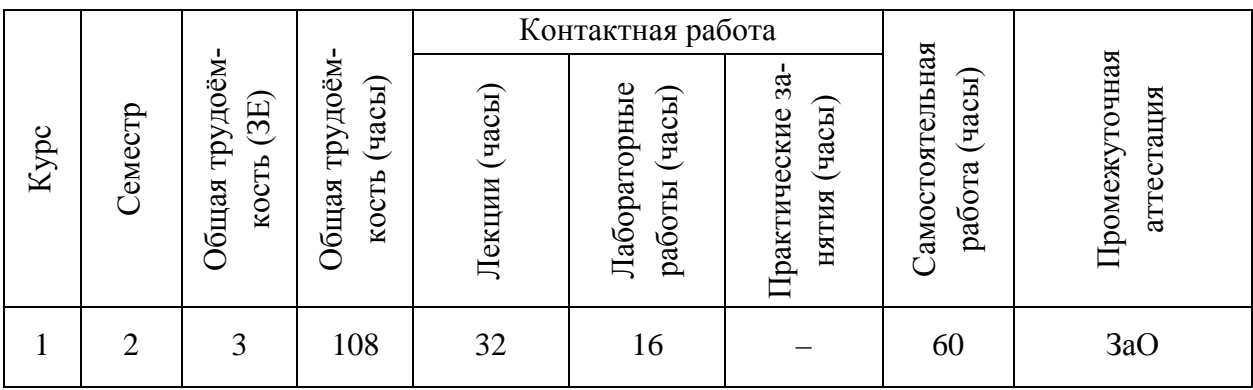

# 4. СОДЕРЖАНИЕ ДИСЦИПЛИНЫ

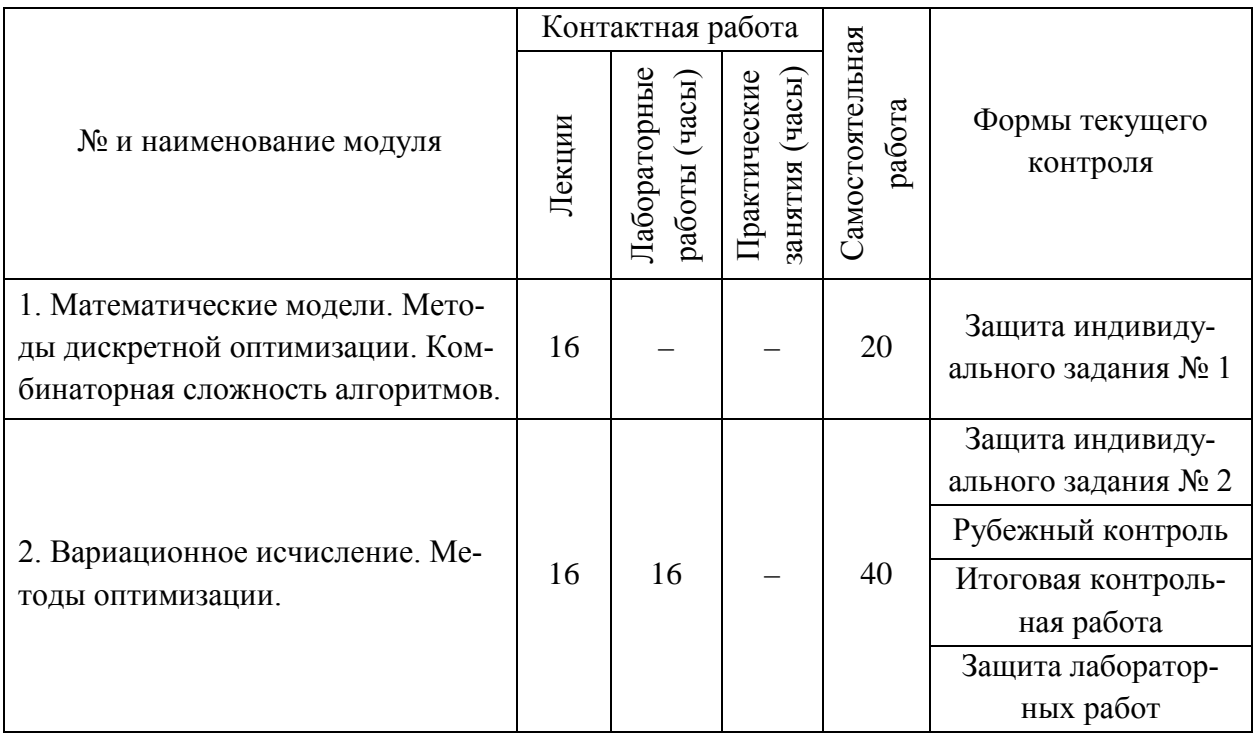

#### 4.1. Лекционные занятия

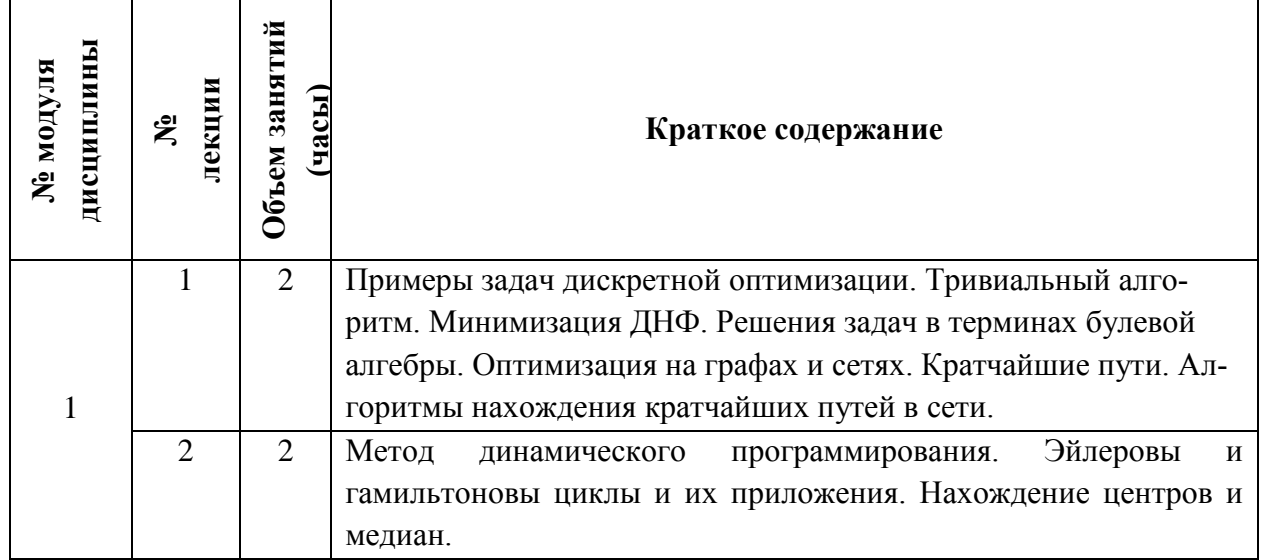

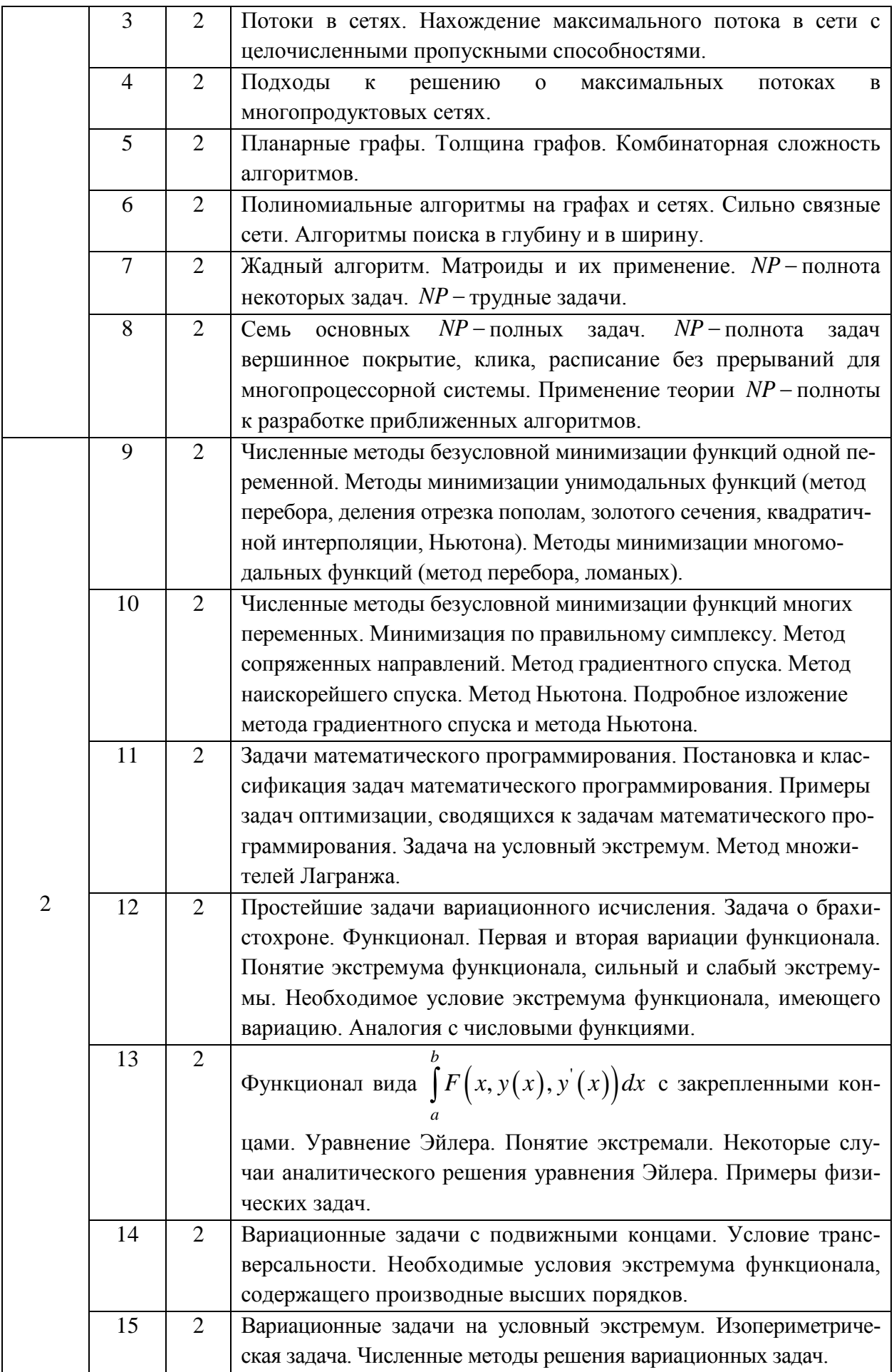

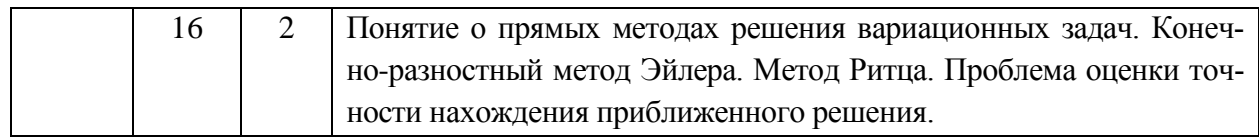

### **4.2. Практические занятия**

*Не предусмотрены*

#### **4.3. Лабораторные работы**

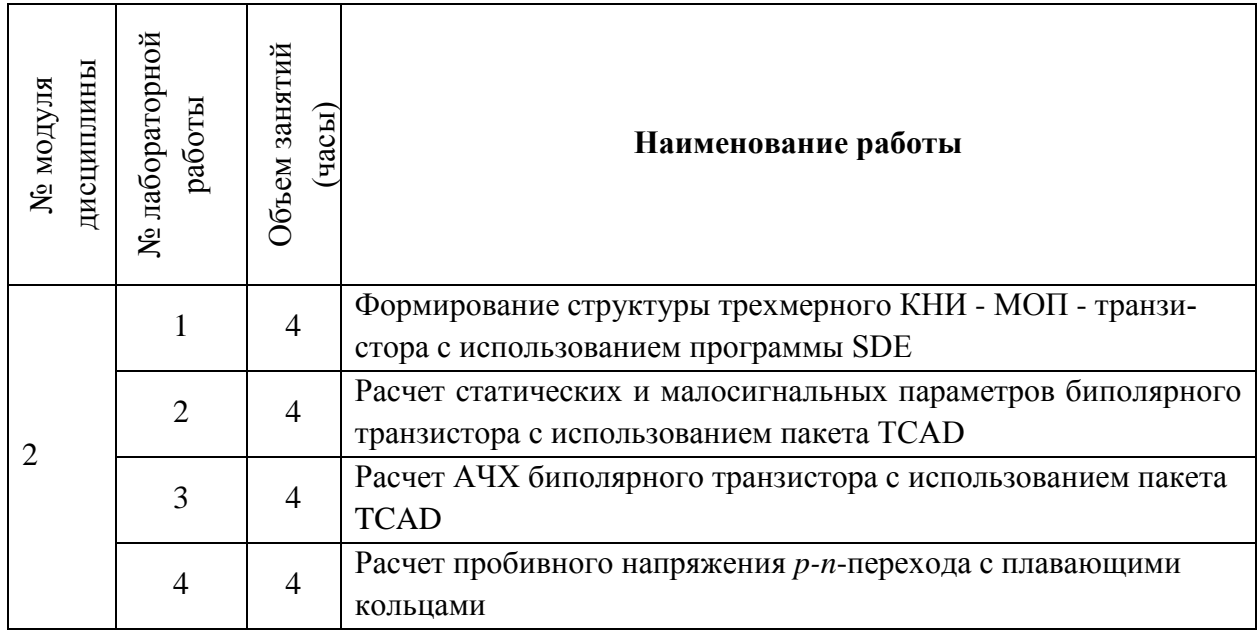

# **4.4. Самостоятельная работа студентов**

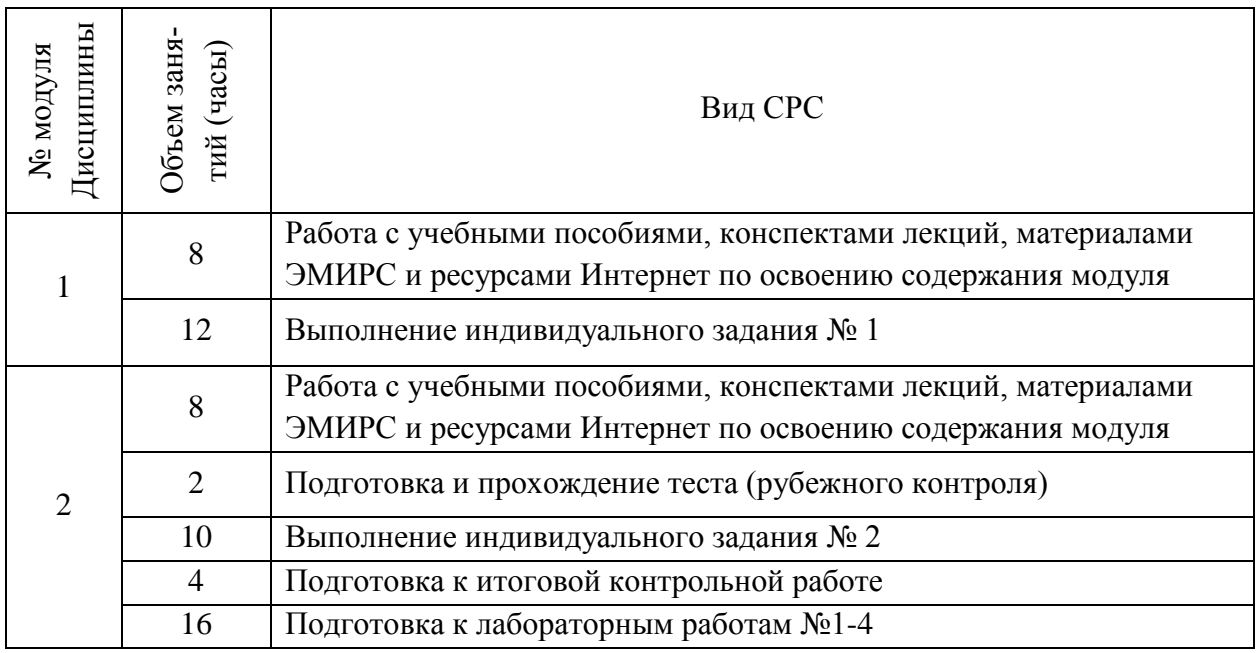

**4.5. Примерная тематика курсовых работ (проектов)**

*Не предусмотрены*

### **5. ПЕРЕЧЕНЬ УЧЕБНО-МЕТОДИЧЕСКОГО ОБЕСПЕЧЕНИЯ ДЛЯ САМОСТОЯТЕЛЬНОЙ РАБОТЫ**

Учебно-методическое обеспечение для самостоятельной работы студентов в составе УМК дисциплины (ОРИОКС, [http://orioks.miet.ru/\)](http://orioks.miet.ru/):

- Семестровый план организации занятий по дисциплине;
- Методические указания для студентов: вопросы к зачету; порядок начисления баллов по накопительной балльной оценке дисциплины; график контрольных мероприятий по дисциплине; описание и методические рекомендации студентам по использованию внешнего электронного курса «теория графов»; электронные учебники и пособия по дисциплине.

### **Модуль 1. Математические модели. Методы дискретной оптимизации. Комбинаторная сложность алгоритмов.**

- Конспекты лекций, содержащие изложение теоретического материала модуля;
- Видео-лекции по модулю (содержатся в разделе «Электронное обучение»);
- Индивидуальное задание по модулю (содержится в разделе «Электронное обучение»).

#### **Модуль 2. Вариационное исчисление. Методы оптимизации.**

- Конспекты лекций, содержащие изложение теоретического материала модуля;
- Видео-лекции по модулю (содержатся в разделе «Электронное обучение»);
- Индивидуальное задание по модулю (содержится в разделе «Электронное обучение»).
- Пособие по выполнению лабораторных работ в системе приборно-технологического моделирования Sentaurus TCAD в ОРИОКС.

### **6. ПЕРЕЧЕНЬ УЧЕБНОЙ ЛИТЕРАТУРЫ**

1. Методы математического моделирования. Специальные разделы : Учеб. пособие. Ч. 1 : Комбинаторная оптимизация / С.Г. Кальней, А.М. Ревякин, П.П. Усов; Министерство образования и науки РФ, Национальный исследовательский университет "МИЭТ". - М. : МИЭТ, 2018. - 280 с. - Имеется электронная версия издания. - ISBN 978-5-7256-0887-8.

2. Методы математического моделирования. Специальные разделы : Учеб. пособие. Ч. 2 : Методы одномерной и многомерной оптимизации. Вариационное исчисление / С.Г. Кальней, А.М. Ревякин, П.П. Усов; Министерство образования и науки РФ, Национальный исследовательский университет "МИЭТ". - М. : МИЭТ, 2018. - 160 с. - Имеется электронная версия издания. - ISBN 978-5-7256-0889-2.

3. Основы методов оптимизации : Учеб. пособие / В.В. Лесин, Ю.П. Лисовец. - 3-е изд, испр. - СПб. : Лань, 2011. - 352 с. - (Учебник для вузов. Специальная литература). - ISBN 978-5-8114-1217-4.

4. Методы оптимизации в примерах и задачах : Учеб. пособие / А.В. Пантелеев, Т.А. Летова. - 2-е изд., испр. - М. : Высшая школа, 2005. - 544 с. - (Прикладная математика для втузов). - ISBN 5-06-004137-9.

5. Дифференциальные уравнения и вариационное исчисление : Учебник / Л.Э. Эльсгольц. - 5-е изд. - М. : УРСС, 2002. - 319 с. - ISBN 5-354-00135-8.

6. Математические методы моделирования в экономике : Учеб. пособие / А.М. Ревякин, И.В. Бардушкина; Министерство образования и науки РФ, Национальный исследовательский университет "МИЭТ". - М. : МИЭТ, 2013. - 328 с. - Имеется электронная версия издания. - ISBN 978-5-7256-0740-6.

7. Графы. Матроиды и их инженерные приложения : Методические указания / А.М. Ревякин. - М. : МИЭТ, 1991. - 177 с.

8. Алгоритмы и вычислительные методы : Учеб. пособие. Ч. 1 / А.М. Ревякин. - М. : МИЭТ, 1989. - 109 с.

9. Лекции по теории графов : Учеб. пособие / В.А. Емеличев, О.И. Мельников, В.И. Сарванов, Р.И. Тышкевич. - 3-е изд. - М. : URSS. ЛИБРОКОМ, 2013. - 392 с. - ISBN 978-5-397- 03289-6.

#### **7. ПЕРЕЧЕНЬ ПРОФЕССИОНАЛЬНЫХ БАЗ ДАННЫХ, ИНФОРМАЦИОННЫХ СПРАВОЧНЫХ СИСТЕМ**

1. Лань: электронно-библиотечная система. – Санкт-Петербург, 2011. – URL: <https://e.lanbook.com/> (дата обращения: 30.09.2020). – Режим доступа: для авториз. пользователей МИЭТ.

2. eLIBRARY.RU: научная электронная библиотека: сайт. – Москва, 2000. – URL: [https://elibrary.ru](https://elibrary.ru/) (дата обращения: 09.02.2020). – Режим доступа: для зарегистрир. пользователей.

3. Math-Net.Ru: – общероссийский математический портал: сайт. – Москва, [Математиче](http://www.mi-ras.ru/)[ский институт им. В. А. Стеклова РАН](http://www.mi-ras.ru/), 2020. – URL: <http://www.mathnet.ru/> (дата обращения: 06.04.2020). – Режим доступа: для зарегистрир. пользователей.

#### **8. ОБРАЗОВАТЕЛЬНЫЕ ТЕХНОЛОГИИ**

Дисциплина реализуется путем проведения потоковых лекционных занятий и групповых лабораторных занятий в аудиториях вуза по расписанию и внеаудиторной самостоятельной работы.

В обучении используются внутренние электронные ресурсы (видео-лекции, текстовые материалы лекций и практических занятий, указания к выполнению индивидуальных заданий) электронной информационно-образовательной среды ОРИОКС [http://orioks.miet.ru.](http://orioks.miet.ru/) Основное назначение этих ресурсов – оказание помощи студентам при самостоятельной работе, а также в самостоятельном освоении отдельных тем дисциплины при пропуске занятий. Они могут также использоваться для более углубленного изучения дисциплины и при подготовке к сдаче промежуточной аттестации, при назначении индивидуальных учебных планов студенту.

Лабораторные работы проводятся с использованием системы приборнотехнологического моделирования Sentaurus TCAD и предполагают очное участие студентов. Описание лабораторных работ имеется в ОРИОКС.

Информационно-коммуникативные технологии с использованием сети Интернет применяются для консультирования студентов, приема выполненных индивидуальных заданий. Применение данных технологий позволяет осуществлять при необходимости более оперативное взаимодействие преподавателя и студента.

При необходимости дисциплина частично или полностью может реализовываться с применением дистанционных технологий.

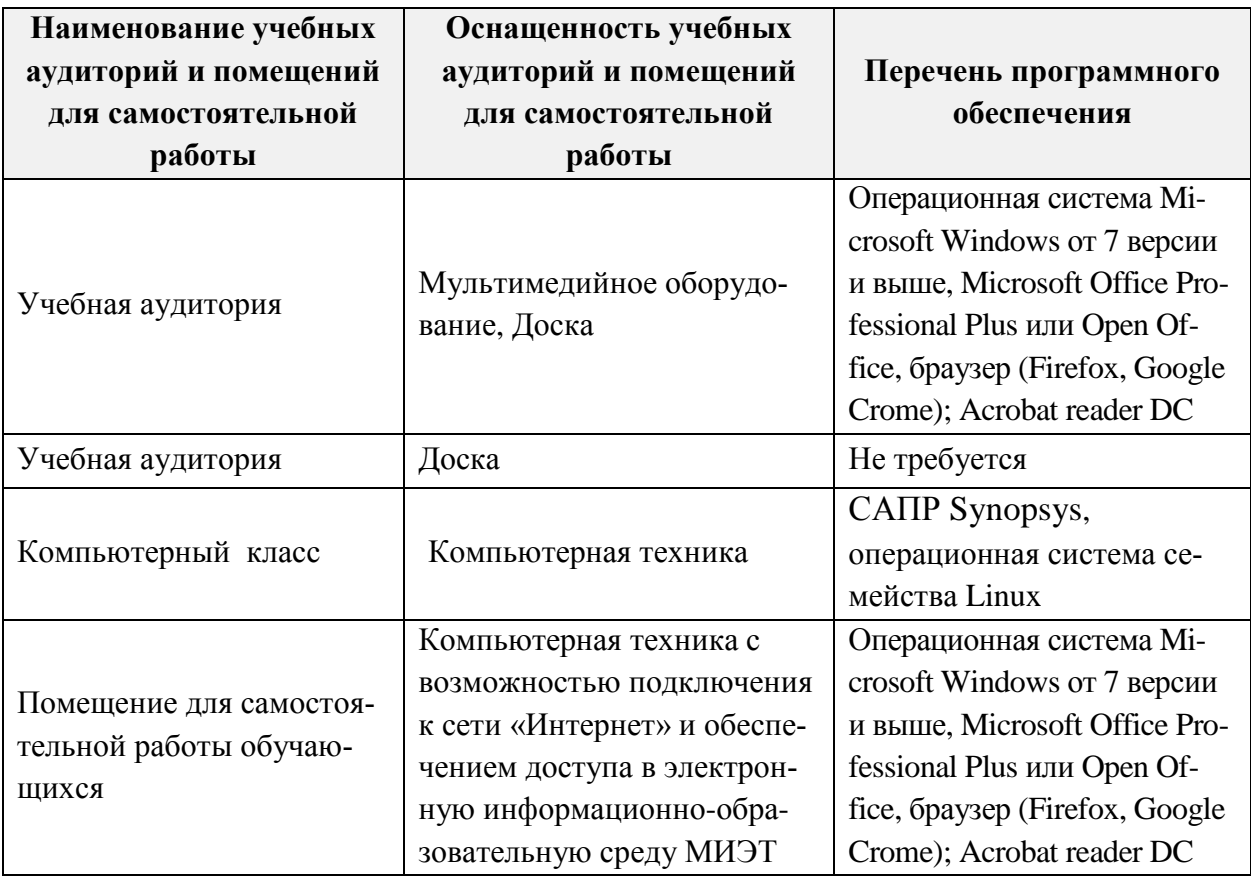

# **9. МАТЕРИАЛЬНО-ТЕХНИЧЕСКОЕ ОБЕСПЕЧЕНИЕ ДИСЦИПЛИНЫ**

## **10. ФОНДЫ ОЦЕНОЧНЫХ СРЕДСТВ ДЛЯ ПРОВЕРКИ СФОРМИРОВАННОСТИ КОМПЕТЕНЦИЙ/ПОДКОМПЕТЕНЦИЙ**

Фонд оценочных средств по подкомпетенции ПК-5.МММСР «Способен разрабатывать эффективные алгоритмы решения задач с использованием методов математического моделирования и обеспечивать их программную реализацию» представлен отдельным документом и размещен в составе УМК дисциплины электронной информационной образовательной среды ОРИОКС// URL: [http://orioks.miet.ru/.](http://orioks.miet.ru/)

# **11. МЕТОДИЧЕСКИЕ УКАЗАНИЯ ДЛЯ ОБУЧАЮЩИХСЯ ПО ОСВОЕНИЮ ДИСЦИПЛИНЫ**

### **11.1. Особенности организации процесса обучения**.

Дисциплина изучается во втором семестре. Еженедельно проводится одна лекция. Лабораторные работы проводятся по отдельному расписанию. Кроме того, еженедельно преподавателями, читающими лекции, проводятся консультации.

В начале семестра студентам предоставляется семестровый план организации занятий по дисциплине. План содержит описание содержания лекций, темы индивидуальных заданий, сроки их выдачи и приема решений, используемые базы данных и электронные материалы из ОРИОКС. Семестровый план размещается в ОРИОКС: [http://orioks.miet.ru//.](http://orioks.miet.ru/)

Лектор дисциплины может рекомендовать дополнительные учебные материалы в ходе семестра. Они могут размещаться в ОРИОКС или на сайте МИЭТ в разделе ЭМИР-Сы <http://orioks.miet.ru/oroks-miet/srs.shtml>. Для нахождения нужно в меню выбрать кафедру ВМ-2, а затем ввести логин и пароль. Поиск материалов лучше всего осуществлять по пункту меню «Поиск ИР» по фамилии, имени и отчеству лектора.

На первой неделе семестра кафедрой утверждается порядок начисления баллов по накопительной балльной системе выставления оценки по дисциплине. Данный порядок размещается в ОРИОКС и доступен студентам в личном кабинете.

График консультаций сообщается преподавателями.

Посещение лекций является обязательным. Посещение консультаций необязательное, за исключением тех случаев, когда преподаватель персонально приглашает студента на консультацию.

На лекциях необходимо вести их конспект. Конспект лекций должен быть подробным. Распространенная ошибка студентов – записывать только то, что пишет лектор на доске, более того, часто записи сокращаются до формул, написанных на доске. Считается, что комментарии лектора не имеют большого значения, либо их легко восстановить по формулам. Практика показывает, что это ошибочное мнение и конспект, состоящий из одних формул, бесполезен. Желательно в конспекте оставлять поля для внесения поправок. Также желательно прочитать текст лекций перед соответствующим практическим занятием, на полях сделать пометки о возникших при чтении вопросах и получить на них ответы на консультации лектора. Если при чтении конспекта лекции не возникает вопросов, то он прочитан невнимательно!

На лекциях преподаватель отвечает на вопросы студентов по всем неясным моментам решения заданий, а также по всем задачам, которые были заданы для самостоятельного решения, но не были решены.

Рекомендуется также использовать ЭМИРСы по дисциплине, в которых более подробно разбираются методы решения типовых задач, а также некоторые вопросы теории. ЭМИРСы призваны:

• оказать помощь по освоению отдельных тем курса студентам, пропустившим соответствующие занятия;

• предоставить консультацию по методам решения задач, по теоретическим понятиям за счет рассмотрения многочисленных примеров решения задач, иллюстрирующих примеров к теоретическим понятиям.

Особое внимание следует обратить на соблюдение графика выполнения индивидуальных заданий (БДЗ). Задания БДЗ выдаются студентам заранее на срок, как правило, не менее одной недели. Распространенная ошибка – отложить выполнение БДЗ на последний день. Чаще всего это ведет к ошибкам в решении заданий и неполному выполнению БДЗ. Задания БДЗ должны выполняться в отдельной тетради. В отличие от контрольных работ, выполняемых в аудитории, индивидуальные задания после назначенного срока не принимаются и не пересдаются. Индивидуальные задания содержат практико-ориентированные задачи на опыт деятельности. Лучшие работы могут быть представлены на студенческих конференциях (конкурсах).

На лабораторных работах студенты индивидуально или в мини-группах выполняют лабораторные работы с использованием средств приборно-технологического моделирования в компьютерной аудитории. Защита включает предоставление отчета по работе, оформленного в соответствии с требованиями, изложенными в описании к работе, обоснование полученных результатов и сделанных выводов, а также ответы на контрольные вопросы. Во время самостоятельной работы студенты изучают описание лабораторных работ, выложенное в ОРИОКС.

Все содержание дисциплины разбито на два модуля. Каждый модуль является логически завершенной частью курса. Успешность освоения каждого модуля опенивается по результатам выполнения обязательных контрольных мероприятий.

#### 11.2. Система контроля и оценивания

Для оценки успеваемости студентов по дисциплине используется накопительная балльная система.

Баллами оцениваются: выполнение каждого контрольного мероприятия в семестре (максимальная сумма – 60 баллов), посещаемость и активность в семестре (в сумме 15 баллов) и выполнение итоговой контрольной работы (25 баллов).

По сумме баллов выставляется итоговая оценка по дисциплине за семестр.

Структура и график контрольных мероприятий доступен в ОРИОКС http://orioks.miet.ru/.

#### Разработчики:

Доцент кафедры ВМ-2, к.ф.-м.н., доцент

Доцент кафедры ВМ-2, к.т.н., с.н.с.

/А.М. Ревякин/  $/$ [ $I.TI.$  Усов $/$ 

Рабочая программа дисциплины «Методы математического моделирования. Специальные разделы» по направлению подготовки 11.04.04 «Электроника и наноэлектроника», направленности (профилю) «Проектирование и технология устройств интегральной наноэлектроники» разработана на кафедре ВМ-2, и утверждена на заседании кафедры  $\alpha$ 30» ceumetrel 2020 года, протокол  $N_2$  d.

Заведующий кафедрой ВМ-2

С.Г. Кальней/

#### Лист согласования

Рабочая программа согласована с выпускающей кафедрой ИЭМС

Заведующий кафедрой ИЭМС

 $\mathscr{D}$ /Ю.А. Чаплыгин/

Рабочая программа согласована с Центром подготовки к аккредитации и независимой оценки качества

Начальник АНОК

 $\overline{\phantom{a}}$ /И.М. Никулина/

Рабочая программа согласована с библиотекой МИЭТ

Директор библиотеки

/Т.П. Филиппова/